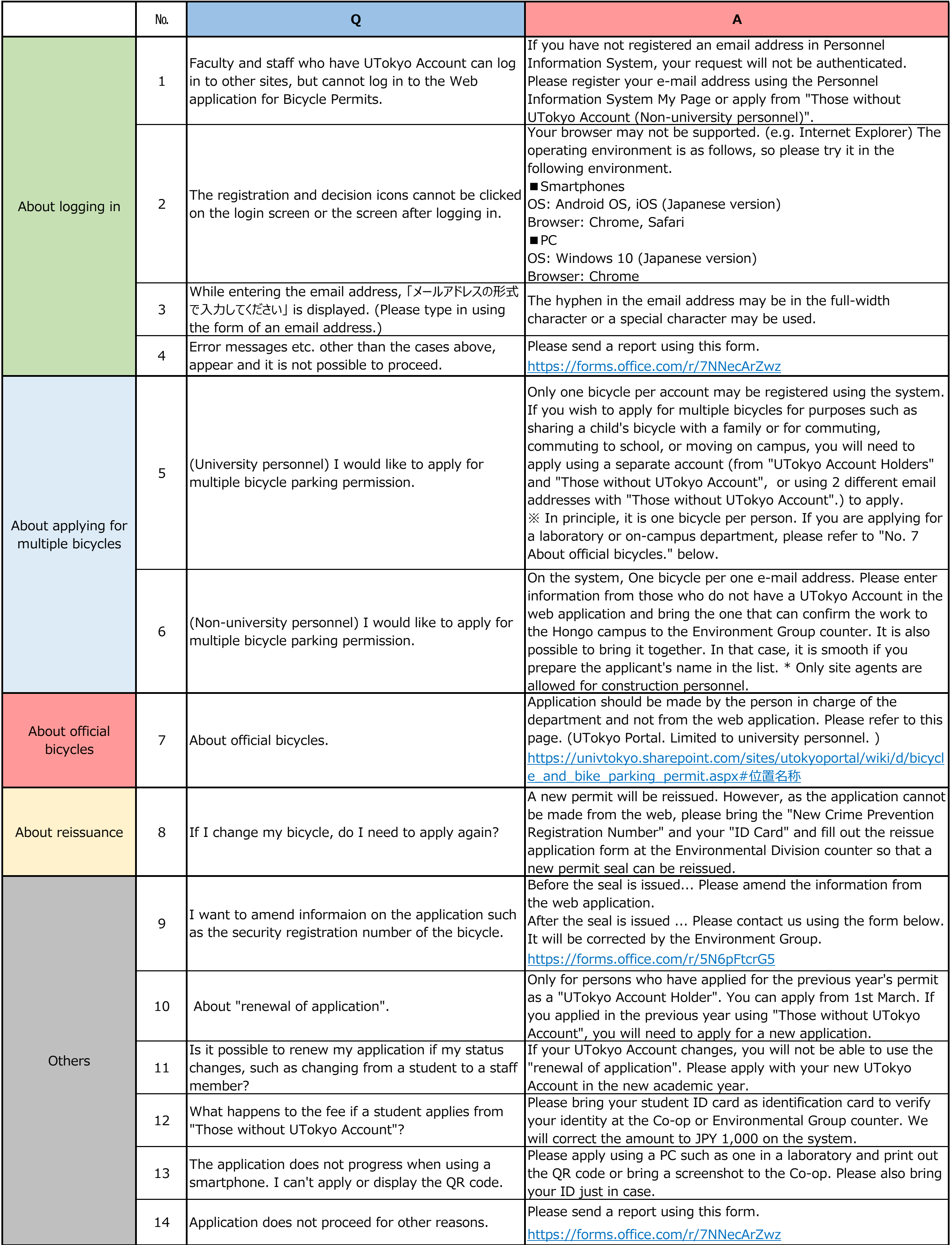

## **Web application for Bicycle Permits Q&A**